## **REACTOME\_PYRUVATE\_METABOLISM**

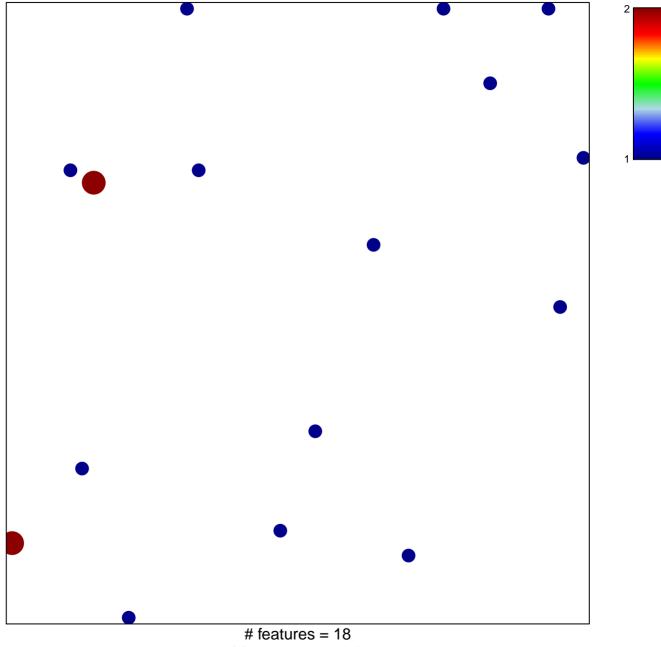

chi-square p = 0.84

## **REACTOME\_PYRUVATE\_METABOLISM**

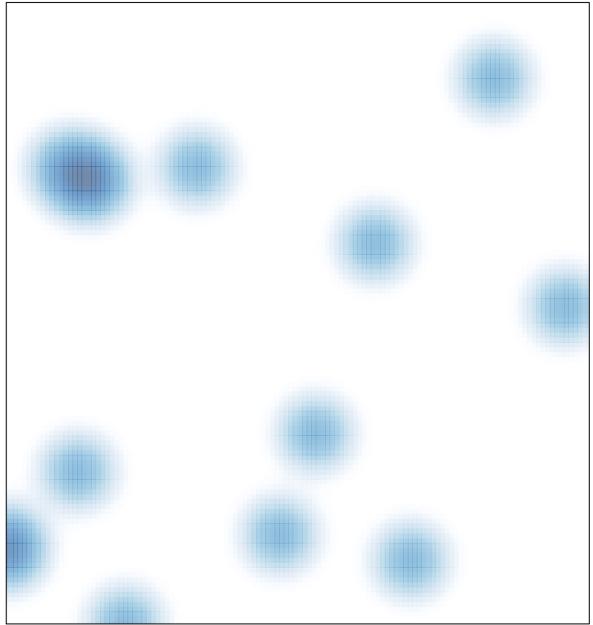

# features = 18, max = 2